# Map.Entry Arayüzü

#### **java.util Interface Map.Entry**

Map içindeki *anahtar-değer* çiftleri ile ilgili işlemleri yapan metotlara sahiptir.

Map.entrySet()

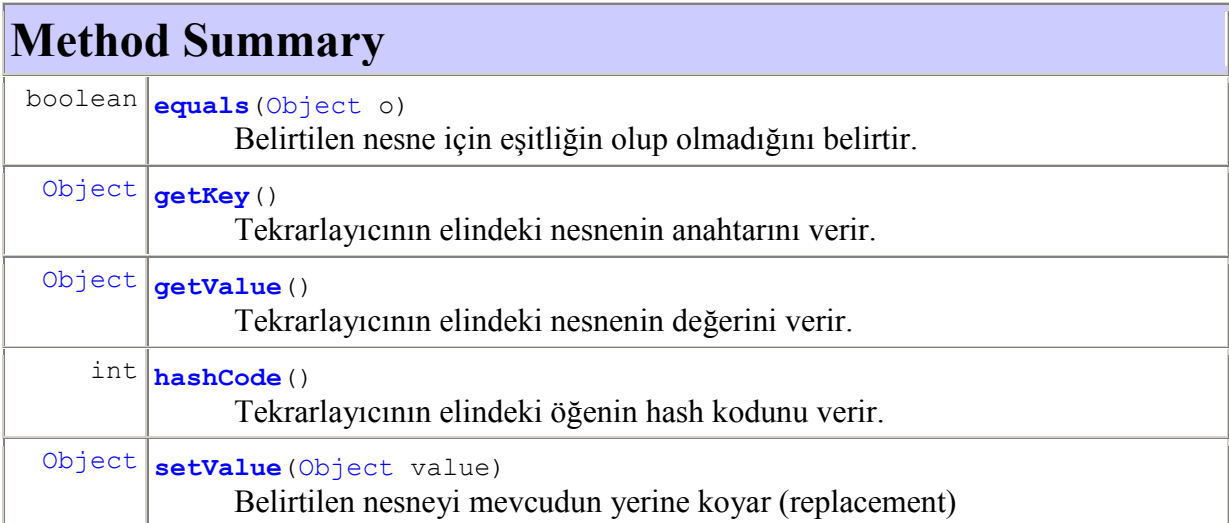

## ÖRNEK**:**

```
import java.util.HashMap; 
import java.util.Iterator; 
import java.util.Map; 
import java.util.Set; 
public class MapDemo { 
     public static void main(String[] args) { 
            Map<Object, String> map = new HashMap<Object, String>(); 
             // put() metodu ile Map'e anahtar-öğe çifti ekleme
 map.put(new Integer(2), "Karanfil"); 
 map.put(new Integer(1), "Gül"); 
            map.put(new Integer(4), "Menekşe"); 
            map.put(new Integer(3), "Lale"); 
             // entrySet() metodu Map'in anahtar-öğe çiftlerini verir
           Set s = map.entrySet();
      / *
       * iterator() metodu Map'in öğelerini tarar; işaretçiyi sonraki öğeye
```

```
 * yollar
 */
            Iterator it = s.iterator();
            while (it.hasNext()) { 
            Map.Entry m = (Map.Entry) it.next();
                   // getKey() metodu anahtarı (key) verir.
              int key = (Integer) m.getKey(); 
                   // getValue() metodu değeri verir
              String value = (String) m.getValue(); 
              System.out.println("Anahtar :" + key + " Değer :" + value); 
 } 
     } 
} 
    /* 
    Çıktı: 
    Anahtar :1 Değer :Gül 
    Anahtar :2 Değer :Karanfil 
    Anahtar :3 Değer :Lale 
    Anahtar :4 Değer :Menekşe
    */
```
#### ÖRNEK**:**

```
import java.util.*; 
public class MapDemo { 
      public static void main(String[] args) { 
             Map<String, String> öğrenci = new TreeMap<String, String>(); 
            öğrenci.put ("20895229 ", "AKDENİZ YAĞMUR DENİZ ");
             öğrenci.put("20794622 ", "ALP CEMRE MELEK "); 
             öğrenci.put("20793656 ", "AYKUL FATMA BERNA "); 
             öğrenci.put("20893958 ", "BAYDAR CANSU "); 
             öğrenci.put("20794287 ", "DAĞLIOĞLU GÖKHAN "); 
             Set s = öğrenci.entrySet(); 
            for (Iterator i = s. iterator(); i. hasNext();) {
                   Map.Entry me = (Map.Entry) i.next(); 
                  System.out.println(me.getKey() + " : " + me.getValue());
 } 
       } 
     } 
          /* 
          Çıktı: 
            20793656 : AYKUL FATMA BERNA 
            20794287 : DAĞLIOĞLU GÖKHAN 
            20794622 : ALP CEMRE MELEK 
            20893958 : BAYDAR CANSU 
          20895229 : AKDENİZ YAĞMUR DENİZ
          */
```
### ÖRNEK**:**

Aşağıdaki örnek setValue() metodu ile mevcut bir öğenin yerine istenen başka bir öğeyi koymaktadır (replacement).

```
import java.util.*; 
public class MapDemo { 
   public static void main(String[] args) { 
             Map<String, String> öğrenci = new TreeMap<String, String>(); 
            öğrenci.put("20895229 ", "AKDENİZ YAĞMUR DENİZ ");
             öğrenci.put("20794622 ", "ALP CEMRE MELEK "); 
             öğrenci.put("20793656 ", "AYKUL FATMA BERNA "); 
             öğrenci.put("20893958 ", "BAYDAR CANSU "); 
             öğrenci.put("20794287 ", "DAĞLIOĞLU GÖKHAN "); 
             Set s = öğrenci.entrySet(); 
            for (Iterator i = s.iterator(); i.hasNext();) {
              Map.Entry me = (Map.Entry) i.next();
              System.out.println(me.getKey() + " : " + me.getValue());
 } 
             System.out.println(); 
            for (Iterator i = s.iterator(); i.hasNext();) {
               Map.Entry me = (Map.Entry) i.next(); 
               if (me.getValue() == "ALP CEMRE MELEK ") 
                        me.setValue("ERTONGA MERVE ");
              System.out.println(me.getKey() + " : " + me.getValue());
 } 
       } 
} 
         /* 
         Çıktı: 
           20793656 : AYKUL FATMA BERNA 
           20794287 : DAĞLIOĞLU GÖKHAN 
           20794622 : ALP CEMRE MELEK 
           20893958 : BAYDAR CANSU 
          20895229 : AKDENİZ YAĞMUR DENİZ
           20793656 : AYKUL FATMA BERNA 
           20794287 : DAĞLIOĞLU GÖKHAN 
           20794622 : ERTONGA MERVE 
           20893958 : BAYDAR CANSU 
          20895229 : AKDENİZ YAĞMUR DENİZ
          */
```